# **albumentations Documentation**

*Release 1.1.0*

Alexander Buslaev, Alex Parinov, Vladimir Iglovikov, Evegene Khv

**Jun 10, 2022**

# **Contents**

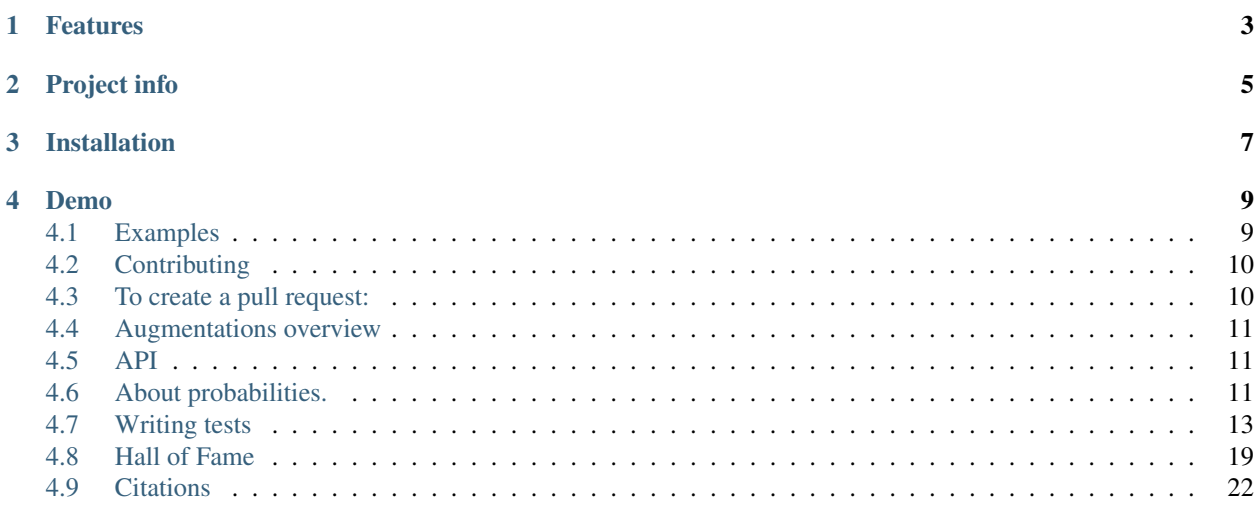

albumentations is a fast image augmentation library and easy to use wrapper around other libraries.

# Features

- <span id="page-6-0"></span>• Great fast augmentations based on highly-optimized OpenCV library.
- Super simple yet powerful interface for different tasks like (segmentation, detection, etc).
- Easy to customize.
- Easy to add other frameworks.

# Project info

- <span id="page-8-0"></span>• GitHub repository: <https://github.com/albumentations-team/albumentations>
- GitHub repository with examples: [https://github.com/albumentations-team/albumentations\\_examples](https://github.com/albumentations-team/albumentations_examples)
- License: MIT

# Installation

<span id="page-10-0"></span>You can use pip to install albumentations:

pip install albumentations

If you want to get the latest version of the code before it is released on PyPI you can install the library from GitHub:

pip install -U git+https://github.com/albumentations-team/albumentations

## Demo

<span id="page-12-0"></span>You can use this [Google Colaboratory notebook](https://colab.research.google.com/drive/1JuZ23u0C0gx93kV0oJ8Mq0B6CBYhPLXy#scrollTo=GwFN-In3iagp&forceEdit=true&offline=true&sandboxMode=true) to adjust image augmentation parameters and see the resulting images.

# <span id="page-12-1"></span>**4.1 Examples**

```
from albumentations import (
   HorizontalFlip, IAAPerspective, ShiftScaleRotate, CLAHE, RandomRotate90,
   Transpose, ShiftScaleRotate, Blur, OpticalDistortion, GridDistortion,
˓→HueSaturationValue,
   IAAAdditiveGaussianNoise, GaussNoise, MotionBlur, MedianBlur, IAAPiecewiseAffine,
    IAASharpen, IAAEmboss, RandomBrightnessContrast, Flip, OneOf, Compose
)
import numpy as np
def strong_aug(p=0.5):
   return Compose([
       RandomRotate90(),
       Flip(),
       Transpose(),
       OneOf([
           IAAAdditiveGaussianNoise(),
           GaussNoise(),
       ], pp=0.2),OneOf([
           MotionBlur(p=0.2),
           MedianBlur(blur_limit=3, p=0.1),
           Blur(blur_limit=3, p=0.1),
        ], pp=0.2),ShiftScaleRotate(shift_limit=0.0625, scale_limit=0.2, rotate_limit=45, p=0.2),
        OneOf([
            OpticalDistortion(p=0.3),
           GridDistortion(p=0.1),
            IAAPiecewiseAffine(p=0.3),
```
(continues on next page)

(continued from previous page)

```
], pp=0.2),OneOf([
           CLAHE(clip_limit=2),
            IAASharpen(),
            IAAEmboss(),
           RandomBrightnessContrast(),
       ], pp=0.3),HueSaturationValue(p=0.3),
    ], p=p)
image = np.ones((300, 300, 3), dtype=np.util(t8)mask = np.ones((300, 300), dtype=np.util8)whatever_data = "my name"augmentation = strong_aug(p=0.9)data = {"image": image, "mask": mask, "whatever_data": whatever_data, "additional":
˓→"hello"}
augmented = augmentation (**data)
image, mask, whatever_data, additional = augmented["image"], augmented["mask"],
˓→augmented["whatever_data"], augmented["additional"]
```
For more examples see [repository with examples](https://github.com/albumentations-team/albumentations_examples) and [example.ipynb](https://github.com/albumentations-team/albumentations_examples/blob/master/notebooks/example.ipynb) and [example\\_16\\_bit\\_tiff.ipynb](https://github.com/albumentations-team/albumentations_examples/blob/master/notebooks/example_16_bit_tiff.ipynb)

# <span id="page-13-0"></span>**4.2 Contributing**

All development is done on GitHub: <https://github.com/albumentations-team/albumentations>

If you find a bug or have a feature request file an issue at [https://github.com/albumentations-team/albumentations/](https://github.com/albumentations-team/albumentations/issues) [issues](https://github.com/albumentations-team/albumentations/issues)

# <span id="page-13-1"></span>**4.3 To create a pull request:**

- 1. Fork the repository.
- 2. Clone it.
- 3. Install pre-commit hook:

```
pip install pre-commit black flake8 isort mypy
```
4. Initialize it from the folder with the repo:

pre-commit install

- 4. Make desired changes to the code.
- 5. Install the library in development mode:

```
pip install -e .[tests]
```

```
6. Run tests:
```
pytest

7. Push code to your forked repo.

8. Create pull request.

# <span id="page-14-0"></span>**4.4 Augmentations overview**

You can find examples in this [repository.](https://github.com/albumentations-team/albumentations_examples#augmentations-examples)

## <span id="page-14-1"></span>**4.5 API**

## **4.5.1 Core API (albumentations.core)**

**Composition**

**Transforms interface**

**Serialization**

### **4.5.2 Augmentations (albumentations.augmentations)**

**Transforms**

**Functional transforms**

**Helper functions for working with bounding boxes**

**Helper functions for working with keypoints**

**4.5.3 imgaug helpers (albumentations.imgaug)**

**Transforms**

**4.5.4 PyTorch helpers (albumentations.pytorch)**

**Transforms**

## <span id="page-14-2"></span>**4.6 About probabilities.**

## **4.6.1 Default probability values**

All pre / post processing transforms: Compose, PadIfNeeded, CenterCrop, RandomCrop, Crop, RandomCropNearBBox, RandomSizedCrop, RandomResizedCrop, RandomSizedBBoxSafeCrop, CropNonEmptyMaskIfExists, Lambda, Normalize, ToFloat, FromFloat, ToTensor, LongestMaxSize have default probability values equal to 1. All others are equal to 0.5

```
from albumentations import (
   RandomRotate90, IAAAdditiveGaussianNoise, GaussNoise, Compose, OneOf
\lambdaimport numpy as np
```
(continues on next page)

(continued from previous page)

```
def aug(p1, p2, p3):
  return Compose([
       RandomRotate90(p=p2),
       OneOf([
           IAAAdditiveGaussianNoise(p=0.9),
           GaussNoise(p=0.6),
       ], p=p3)
   ], p=p1)
image = np.ones((300, 300, 3), dtype=np<mark>.uint8)</math></mark>
mask = np.ones((300, 300), dtype=np.utilwhatever_data = "my name"augmentation = aug(p1=0.9, p2=0.7, p3=0.3)data = {"image": image, "mask": mask, "whatever_data": whatever_data, "additional":
˓→"hello"}
augmented = augmentation (**data)
image, mask, whatever_data, additional = augmented["image"], augmented["mask"],
˓→augmented["whatever_data"], augmented["additional"]
```
In the above augmentation pipeline, we have three types of probabilities. Combination of them is the primary factor that decides how often each of them will be applied.

- 1.  $\mathbf{p1}$ : decides if this augmentation will be applied. The most common case is  $\mathbf{p1}$ =1 means that we always apply the transformations from above.  $p1=0$  will mean that the transformation block will be ignored.
- 2. p2: every augmentation has an option to be applied with some probability.
- 3. p3: decide if OneOf will be applied.

## **4.6.2 OneOf Block**

To decide which augmentation within **OneOf** block is used the following rule is applied.

1. We normalize all probabilities within a block to one. After this we pick augmentation based on the normalized probabilities. In the example above **IAAAdditiveGaussianNoise** has probability 0.9 and GaussNoise probability 0.6. After normalization, they become 0.6 and 0.4. Which means that we decide if we should use IAAAdditiveGaussianNoise with probability 0.6 and GaussNoise otherwise. 2. If we picked to consider GaussNoise the next step we call GaussNoise with flag force\_apply=True.

#### **4.6.3 Example calculations**

Thus, each augmentation in the example above will be applied with the probability:

- 1. RandomRotate90: *p1 \* p2*
- 2. IAAAdditiveGaussianNoise: *p1 \* p3 \* (0.9 / (0.9 + 0.6))*
- 3. GaussianNoise: *p1 \* p3 \* (0.6 / (0.9 + 0.6))*

# <span id="page-16-0"></span>**4.7 Writing tests**

## **4.7.1 A first test.**

We use pytest to run tests for albumentations. Python files with tests should be placed inside the albumentations/tests directory, filenames should start with test\_, for example test\_bbox.py. Names of test functions should also start with test\_, for example, def test\_random\_brightness():.

Let's say that we want to test the brightness\_contrast\_adjust function. The purpose of this function is to take a NumPy array as input and multiply all the values of this array by a value specified in the argument alpha.

We will write a first test for this function that will check that if you pass a NumPy array with all values equal to 128 and a parameter alpha that equals to 1.5 as inputs the function should produce a NumPy array with all values equal to 192 as output (that's because  $128 * 1.5 = 192$ ).

In the directory albumentations/tests we will create a new file and name it test\_example.py

Let's add all the necessary imports:

```
import numpy as np
import albumentations.augmentations.functional as F
```
Then let's add the test itself:

```
def test_random_contrast():
   imq = np.ones((100, 100, 3), dtype=np.uint8) * 128img = F.brightness_contrast_adjust(img, alpha=1.5)
   expected_multiplier = 192
   expected = np.ones((100, 100, 3), dtype=np.uint8) * expected_multiplier
   assert np.array_equal(img, expected)
```
We can run tests from  $test\_example.py$  (right now it contains only one test) by executing the following command: pytest tests/test example.py  $-v$ . The  $-v$  flag tells pytest to produce a more verbose output.

pytest will show that the test has been completed successfully:

tests/test\_example.py::test\_random\_brightness PASSED

### **4.7.2 Test parametrization and the @pytest.mark.parametrize decorator.**

Let's say that we also want to test that the function brightness\_contrast\_adjust correctly handles a situation in which after multiplying an input array by alpha some output values exceed 255. Because when we a pass a NumPy array with the data type np.uint 8 as input we expect that we will also get an array with the np.uint 8 data type as output and that means that output values should not exceed 255 (which is the maximum value for this data type). We also want to check that values don't overflow, so if inside the function we get a value 256 we should clip it to 255 and not overflow to 0.

Let's write a test:

```
def test_random_contrast_2():
    img = np.ones((100, 100, 3), dtype=np.uint8) * 128img = F.brightness_contrast_adjust(img, alpha=3)
   expected_multiplier = 255
   expected = np.ones((100, 100, 3), dtype=np.uint8) * expected_multiplier
   assert np.array_equal(img, expected)
```
Next, we will run the tests from test example.py: pytest tests/test example.py  $-v$ 

Output:

```
tests/test_example.py::test_random_brightness PASSED
tests/test_example.py::test_random_brightness_2 PASSED
```
As we see functions test\_random\_brightness and test\_random\_brightness\_2 looks almost the same, the only difference is the values of alpha and expected\_multiplier. To get rid of code duplication we can use the @pytest.mark.parametrize decorator. With this decorator we can describe which values should be passed as arguments to the test and the pytest will run the test multiple times, each time passing the next value from the decorator.

We can rewrite two previous tests as a one test using parametrization:

```
import pytest
@pytest.mark.parametrize(['alpha', 'expected_multiplier'], [(1.5, 192), (3, 255)])
def test_random_brightness(alpha, expected_multiplier):
   img = np.ones((100, 100, 3), dtype=np.uint8) * 128img = F.brightness_contrast_adjust(img, alpha=alpha)
    expected = np.ones((100, 100, 3), dtype=np.uint8) * expected_multiplier
    assert np.array_equal(img, expected)
```
This test will run two times, in the first run the alpha argument will be equal to 1.5 and the expected\_multiplier argument will be equal to 192. In the second run the alpha argument will be equal to 3 and the expected\_multiplier argument will be equal to 255.

Let's run this test:

```
tests/test_example.py::test_random_brightness[1.5-192] PASSED
tests/test_example.py::test_random_brightness[3-255] PASSED
```
As we see pytest prints arguments values at each run.

## **4.7.3 Simplifying tests for functions that work with both images and masks by using helper functions.**

Let's say that we want to test the  $vf1ip$  function. This function vertically flips an image or mask that passed as input to it.

We will start with a test that checks that this function works correctly with masks, that is with two-dimensional NumPy arrays that have shape (height, width).

```
def test_vflip_mask():
   mask = np.array(
       [1, 1, 1],[0, 1, 1],
        [0, 0, 1], dtype=np.uint8)
   expected mask = np.array([[0, 0, 1],
         [0, 1, 1],[1, 1, 1]], dtype=np.uint8)
    flipped_mask = F.vflip(mask)
   assert np.array_equal(flipped_mask, expected_mask)
```
Test running result:

```
tests/test_example.py::test_vflip_mask PASSED
```
Next, we will make a test that checks how the same function works with RGB-images, that is with three-dimensional NumPy arrays that have shape (height, width, 3).

```
def test_vflip_img():
   img = np.array([[[1, 1, 1],
         [1, 1, 1],[1, 1, 1],
         [[0, 0, 0],
         [1, 1, 1],[1, 1, 1],
         [0, 0, 0],[0, 0, 0],
         [1, 1, 1]], dtype=np.uint8)
   expected\_img = np.array([[[0, 0, 0],
         [0, 0, 0],
         [1, 1, 1],
         [[0, 0, 0],
         [1, 1, 1],[1, 1, 1],
         [1, 1, 1],[1, 1, 1],[1, 1, 1]], dtype=np.uint8)
   flipped\_img = F.vflip(img)assert np.array_equal(flipped_img, expected_img)
```
In this test, the value of img is the same NumPy array that was assigned to the mask variable in test  $vflip$  mask, but this time it is repeated three times (one time for each of the three channels). And expected\_img is also a repeated three times NumPy array that was assigned to the expected\_mask variable in test\_vflip\_mask.

Let's run the test:

tests/test\_example.py::test\_vflip\_img PASSED

In test\_vflip\_img we manually defined values of img and expected\_img that equal to repeated three times values of mask and expected\_mask respectively. To avoid unnecessary and duplicate code we can make a helper function that takes a NumPy array with shape (height, width) as input and repeats this value 3 times along a new axis to produce a NumPy array with shape (height, width, 3):

```
def convert_2d_to_3d(array, num_channels=3):
    return np.repeat(array[:, :, np.newaxis], repeats=num_channels, axis=2)
```
Next, we can use this function to rewrite  $test\_vflip\_img$  as follows:

```
def test_vflip_img_2():
   mask = np.array([[1, 1, 1],
         [0, 1, 1],[0, 0, 1]], dtype=np.uint8)
   expected_mask = np.array(
        [0, 0, 1],[0, 1, 1],[1, 1, 1]], dtype=np.uint8)
    img = convert_2d_to_3d(mask)
```
(continues on next page)

(continued from previous page)

```
expected_img = convert_2d_to_3d(expected_mask)
flipped_img = F.vflip(img)
assert np.array_equal(flipped_img, expected_img)
```
Let's run the test:

```
tests/test_example.py::test_vflip_img_2 PASSED
```
## **4.7.4 Simplifying tests for functions that work with both images and masks by using parametrization.**

In the previous section we wrote two separate tests for  $v$ flip, the first one checked how  $v$ flip works with masks, the second one checked how  $v$ flip works with images.

Those tests share a large amount of the same code between them, so we can move common parts to a single function and use parametrization to pass information about input type as an argument to the test:

```
@pytest.mark.parametrize('target', ['mask', 'image'])
def test_vflip_img_and_mask(target):
   img = np.array(
        [1, 1, 1],[0, 1, 1],
         [0, 0, 1]], dtype=np.uint8)
    expected = np.array(
        [0, 0, 1],[0, 1, 1],[1, 1, 1]], dtype=np.uint8)
    if target == 'image':
        img = convert_2d_to_3d(img)
        expected = convert_2d_to_3d(expected)
    fllipped\_img = F.vflin(img)assert np.array_equal(flipped_img, expected)
```
This test will run two times, in the first run the target argument will be equal to 'mask', the condition if target  $=$  'image': will not be executed and the test will check how  $\forall$  flip works with masks. In the second run the target argument will be equal to 'image', the condition if target  $=$  'image': will be executed and the test will check how vflip works with images:

tests/test\_example.py::test\_vflip\_img\_and\_mask[mask] PASSED tests/test example.py::test vflip img and mask[image] PASSED

We can reduce the amount of code even further by moving logic under if  $target = -1$  image' to a separate function:

```
def convert_2d_to_target_format(*arrays, target=None):
   if target == 'mask':
       return arrays[0] if len(arrays) == 1 else arrays
   elif target == 'image':
       return tuple(convert_2d_to_3d(array, num_channels=3) for array in arrays)
   else:
       raise ValueError('Unknown target {}'.format(target))
```
This function will take NumPy arrays with shape (height, width) as inputs and depending on the value of target will either return them as is or convert them to NumPy arrays with shape (height, width, 3).

Using this helper function we can rewrite the test as follows:

```
@pytest.mark.parametrize('target', ['mask', 'image'])
def test_vflip_img_and_mask(target):
   img = np.array([1, 1, 1],[0, 1, 1],[0, 0, 1]], dtype=np.uint8)
    expected = np.array(
        [0, 0, 1],[0, 1, 1],
         [1, 1, 1]], dtype=np.uint8)
    img, expected = convert_2d_to_target_format(img, expected, target=target)
    flipped_imq = F. vflip(imq)assert np.array_equal(flipped_img, expected)
```
pytest output:

tests/test\_example.py::test\_vflip\_img\_and\_mask[mask] PASSED tests/test\_example.py::test\_vflip\_img\_and\_mask[image] PASSED

#### **Implementation notes:**

Implementations of convert\_2d\_to\_target\_format and convert\_2d\_to\_3d in albumentations slightly differ from implementations described above. We need to support both Python 2.7 and Python 3, so we can't use a function declaration like def convert\_2d\_to\_target\_format(\*arrays, target=None) because it produces SyntaxError in Python 2 and only valid in Python 3 (see [PEP3102](https://www.python.org/dev/peps/pep-3102/) for more details). Because of this we use the following function declaration: def convert\_2d\_to\_target\_format(arrays, target) where the arrays argument should contain a list of NumPy arrays.

The test can be rewritten as follows to be compatible with the current albumentations' test suite (note an updated call to convert\_2d\_to\_target\_format, we pass img and expected arguments inside a single list):

```
@pytest.mark.parametrize('target', ['mask', 'image'])
def test_vflip_img_and_mask(target):
   img = np.array(
        [1, 1, 1],[0, 1, 1],[0, 0, 1], dtype=np.uint8)
    expected = np.array(
        [[0, 0, 1],
         [0, 1, 1],[1, 1, 1]], dtype=np.uint8)
    img, expected = convert_2d_to_target_format([img, expected], target=target)
    flipped\_img = F.vflip(img)assert np.array_equal(flipped_img, expected)
```
### **4.7.5 Using fixtures.**

Let's say that we want to test a situation in which we pass an image and mask with the np.uint 8 data type to the VerticalFlip augmentation and we expect that it won't change data types of inputs and will produce an image and mask with the np.uint8 data type as output.

Such a test can be written as follows:

```
from albumentations import VerticalFlip
def test vertical flip dtype():
   aug = VerticalFlip(p=1)image = np.random.random(long=0, high=256, size=(100, 100, 3), dtype=np.util(t)mask = np.random.randint(low=0, high=2, size=(100, 100), dtype=np.uint8)
   data = aug(image=image, mask=mask)assert data['image'].dtype == np.uint8
   assert data['mask'].dtype == np.uint8
```
We generate a random image and a random mask, then we pass them as inputs to the augmentation and then we check a data type of output values.

If we want to perform this check for other augmentations as well, we will have to write code to generate a random image and mask at the beginning of each test:

```
image = np.random.random(tlow=0, high=256, size=(100, 100, 3), dtype=np.util(t)mask = np.random.randint(low=0, high=2, size=(100, 100), dtype=np.uint8)
```
To avoid this duplication we can move code that generates random values to a fixture. Fixtures work as follows:

1. In the tests/conftest.py file we create functions that are wrapped with the @pytest.fixture decorator:

```
@pytest.fixture
def image():
   return np.random.randint(low=0, high=256, size=(100, 100, 3), dtype=np.uint8)
@pytest.fixture
def mask():
   return np.random.randint(low=0, high=2, size=(100, 100), dtype=np.uint8)
```
2. In our test we use fixture names as accepted arguments:

```
def test vertical flip dtype(image, mask):
    ...
```
3. pytest will use arguments' names to find fixtures with the same names, then it will execute those fixture functions and will pass the outputs of this functions as arguments to the test function.

We can rewrite test\_vertical\_flip\_dtype using fixtures as follows:

```
def test_vertical_flip_dtype(image, mask):
   aug = VerticalFlip(p=1)
   data = aug(image=image, mask=mask)
   assert data['image'].dtype == np.uint8
   assert data['mask'].dtype == np.uint8
```
### **4.7.6 Simultaneous use of fixtures and parametrization.**

Let's say that besides VerticalFlip we also want to test that HorizontalFlip also returns values with the np.uint8 data type if we passed a np.uint8 input to it.

We can write test like this:

```
from albumentations import HorizontalFlip
def test horizontal flip dtype(image, mask):
   aug = HorizontalFlip(p=1)data = aug(image = image, mask = mask)assert data['image'].dtype == np.uint8
    assert data['mask'].dtype == np.uint8
```
But this test is almost completely identical to test\_vertical\_flip\_dtype. And to check each new augmentation we will have to copy practically almost the whole code from  $test\_vertical\_flip\_dtype$  and change the value of the aug variable, so the test will use a new augmentation. However it would be great to get rid of unnecessary copying of code in tests. For this, we could use parametrization and pass a class as a parameter.

A test that checks both VerticalFlip and HorizontalFlip can be written as follows:

```
from albumentations import VerticalFlip, HorizontalFlip
@pytest.mark.parametrize('augmentation_cls', [
   VerticalFlip,
   HorizontalFlip,
])
def test_multiple_augmentations(augmentation_cls, image, mask):
   aug = augmentation_cls(p=1)data = aug(image=image, mask=mask)
   assert data['image'].dtype == np.uint8
   assert data['mask'].dtype == np.uint8
```
This test will run two times, in the first run the augmentation cls argument will be equal to VerticalFlip. In the second run the augmentation\_cls argument will be equal to HorizontalFlip.

pytest output:

```
tests/test_example.py::test_multiple_augmentations[VerticalFlip] PASSED
tests/test_example.py::test_multiple_augmentations[HorizontalFlip] PASSED
```
## <span id="page-22-0"></span>**4.8 Hall of Fame**

Albumentations are widely used in Computer Vision Competitions at Kaggle an other platforms.

Here are the links to the competitions, names of the winners and to their solutions.

We follow these rules, when adding a solution to the "Hall of Fame":

- 1. There should be a description of the solution: post at the forum / code / blog post / paper / pre-print.
- 2. Solution should have some value:
- For Kaggle: gold or silver medal solutions.
- For Topcoder and other platforms: in money.
- For competitions held as a part of the academic conferences: there is a paper or pre-print describing the solution.

#### **4.8.1 Kaggle**

#### **Carvana Image Masking Challenge**

1. [Vladimir Iglovikov,](https://www.linkedin.com/in/iglovikov/) [Alexander Buslaev,](https://www.kaggle.com/albuslaev) [Artem Sanakoev](https://www.kaggle.com/asanakoev) [solution](http://blog.kaggle.com/2017/12/22/carvana-image-masking-first-place-interview/)

#### **Data Science Bowl 2018**

1. [Alexander Buslaev,](https://www.kaggle.com/albuslaev) [Selim Seferbekov,](https://www.kaggle.com/selimsef) [Victor Durnov](https://www.kaggle.com/victorsd) [solution](https://www.kaggle.com/c/data-science-bowl-2018/discussion/5474)

#### **Humpback Whale Identification**

5. [Roman Solovyev,](https://www.kaggle.com/zfturbo) [Weimin Wang](https://www.kaggle.com/weimin) [blog post,](https://weiminwang.blog/2019/03/01/whale-identification-5th-place-approach-using-siamese-networks-with-adversarial-training/) [code](https://github.com/aaxwaz/Humpback-whale-identification-challenge)

#### **TGS Salt Identification Challenge**

- 1. [b.e.s.,](https://www.kaggle.com/ybabakhin) [phalanx](https://www.kaggle.com/phalanx) [solution,](https://www.kaggle.com/c/tgs-salt-identification-challenge/discussion/69291) [code,](https://github.com/ybabakhin/kaggle_salt_bes_phalanx) [pre-print](https://arxiv.org/abs/1904.04445)
- 27. [Insaf Ashrapov,](https://www.linkedin.com/in/iashrapov/) [Mikhail Karchevskiy,](https://www.linkedin.com/in/mikhail-karchevskiy-aa46245a/) [Leonid Kozinkin](https://www.linkedin.com/in/lkozinkin/) [blog post,](https://towardsdatascience.com/kaggle-salt-identification-challenge-7fc502d1c3c3) [code,](https://github.com/K-Mike/Automatic-salt-deposits-segmentation) [pre-print](https://arxiv.org/abs/1812.01429)

#### **APTOS 2019 Blindness Detection**

- 7. [Eugene Khvedchenya](https://www.kaggle.com/bloodaxe) [solution,](https://www.kaggle.com/c/aptos2019-blindness-detection/discussion/108058) [code](https://github.com/BloodAxe/Kaggle-2019-Cellular-Image-Classification)
- 76. [Insaf Ashrapov,](https://www.linkedin.com/in/iashrapov/) [Mamat Shamshiev,](https://www.kaggle.com/mamatml/) [Mishunyayev Nikita](https://www.kaggle.com/mnikita/) [solution,](https://www.kaggle.com/c/aptos2019-blindness-detection/discussion/108057) [code](https://github.com/MamatShamshiev/Kaggle-APTOS-2019-Blindness-Detection)

#### **SIIM-ACR Pneumothorax Segmentation**

- 1. [Anuar Aimoldin](https://www.linkedin.com/in/anuar-aimoldin/) [solution,](https://www.kaggle.com/c/siim-acr-pneumothorax-segmentation/discussion/107824) [code,](https://github.com/sneddy/pneumothorax-segmentation) [video,](https://youtu.be/Wuf0wE3Mrxg) [presentation](https://yadi.sk/i/oDYnpvMhqi8a7w)
- 4. [Miras Amir](https://www.linkedin.com/in/amirassov/) [solution,](https://www.kaggle.com/c/siim-acr-pneumothorax-segmentation/discussion/108397#latest-626947) [code](https://github.com/amirassov/kaggle-pneumothorax)
- 33. [Renat Alimbekov,](https://www.linkedin.com/in/alimbekovkz/) [Ivan Vassilenko](https://www.linkedin.com/in/ivannvassilenko/) [solution](https://github.com/jovenwayfarer/kaggle-pneumothorax)
- 50. [AlexeyK,](https://www.kaggle.com/akuritsyn) [wayfarer,](https://www.kaggle.com/joven1997) [Kudaibergen R](https://www.kaggle.com/kudaibergenu) [code and solution](https://github.com/jovenwayfarer/kaggle-pneumothorax)

#### **iMaterialist (Fashion) 2019 at FGVC6**

1. [Miras Amir](https://www.linkedin.com/in/amirassov/) [solution,](https://www.kaggle.com/c/imaterialist-fashion-2019-FGVC6/discussion/95247#latest-626701) [code](https://github.com/amirassov/kaggle-imaterialist)

#### **Google Landmark Recognition 2019**

20. [Artyom Palvelev](https://www.linkedin.com/in/artyompp/) [solution,](https://www.kaggle.com/c/landmark-recognition-2019/discussion/94645#latest-549974) [code](https://github.com/artyompal/google_landmark_2019)

#### **Inclusive Images Challenge**

3. [Roman Solovyev,](https://www.kaggle.com/zfturbo) [Weimin Wang](https://www.kaggle.com/weimin) [solution](https://www.kaggle.com/c/inclusive-images-challenge/discussion/71433)

#### **Airbus Ship Detection Challenge**

30. [Konstantin Maksimov](https://www.kaggle.com/maksimovka) [paper](https://ieeexplore.ieee.org/document/8783822/authors#authors)

#### **Severstal: Steel Defect Detection Challenge**

27. [Ilia Larchenko](https://www.kaggle.com/ilialar) [solution](https://www.kaggle.com/c/severstal-steel-defect-detection/discussion/115876)

## **4.8.2 Topcoder**

#### **2019**

#### **Neptune - Facial Detection Marathon Match**

2. [Miras Amir](https://www.linkedin.com/in/amirassov/) [solution](https://github.com/amirassov/topcoder-facial-marathon)

#### **Neptune - Facial Re-Identification Marathon Match**

2. [Miras Amir](https://www.linkedin.com/in/amirassov/) [solution](https://github.com/amirassov/topcoder-facial-marathon)

#### **2018**

#### **SpaceNet Challenge Round 4: Off-Nadir Buildings**

3. [Konstantin Maksimov](https://www.linkedin.com/in/konstantin-maksimov/) [solution](https://github.com/SpaceNetChallenge/SpaceNet_Off_Nadir_Solutions/tree/master/MaksimovKA_solution)

## **4.8.3 CVPR**

#### **2018**

#### **DeepGlobe: Road Extraction**

2. [Vladimir Iglovikov,](https://www.linkedin.com/in/iglovikov/) [Alexander Buslaev,](https://www.kaggle.com/albuslaev) [Selim Seferbekov,](https://www.kaggle.com/selimsef) [Alexey Shvets](https://www.linkedin.com/in/shvetsiya/) [paper](http://openaccess.thecvf.com/content_cvpr_2018_workshops/papers/w4/Buslaev_Fully_Convolutional_Network_CVPR_2018_paper.pdf)

#### **Deepglobe: Building detection**

2. [Vladimir Iglovikov,](https://www.linkedin.com/in/iglovikov/) [Alexander Buslaev,](https://www.kaggle.com/albuslaev) [Selim Seferbekov,](https://www.kaggle.com/selimsef) [Alexey Shvets](https://www.linkedin.com/in/shvetsiya/) [paper](http://openaccess.thecvf.com/content_cvpr_2018_workshops/papers/w4/Iglovikov_TernausNetV2_Fully_Convolutional_CVPR_2018_paper.pdf)

#### **Deepglobe: Land Cover Classification**

3. [Vladimir Iglovikov,](https://www.linkedin.com/in/iglovikov/) [Alexander Buslaev,](https://www.kaggle.com/albuslaev) [Selim Seferbekov,](https://www.kaggle.com/selimsef) [Alexey Shvets](https://www.linkedin.com/in/shvetsiya/) [paper](http://openaccess.thecvf.com/content_cvpr_2018_workshops/papers/w4/Seferbekov_Feature_Pyramid_Network_CVPR_2018_paper.pdf)

### **4.8.4 MICCAI**

#### **2017**

#### **Robotic Instrument Segmentation**

1. [Vladimir Iglovikov,](https://www.linkedin.com/in/iglovikov/) [Alexey Shvets](https://www.linkedin.com/in/shvetsiya/) [paper,](https://ieeexplore.ieee.org/abstract/document/8614125) [pre-print from organizers](https://arxiv.org/abs/1902.06426)

#### **GIANA: Angiodysplasia localization**

1. [Vladimir Iglovikov,](https://www.linkedin.com/in/iglovikov/) [Alexey Shvets](https://www.linkedin.com/in/shvetsiya/) [paper](https://ieeexplore.ieee.org/abstract/document/8614123)

# <span id="page-25-0"></span>**4.9 Citations**

Albumentations is widely used in research areas related to computer vision and deep learning. If you find this library useful for your research, please consider citing:

```
@article{2018arXiv180906839B,
  author = {A. Buslaev, A. Parinov, E. Khvedchenya, V.~I. Iglovikov and A.~A. Kalinin}
\leftrightarrow,
 title = "{Albumentations: fast and flexible image augmentations}",
  journal = {ArXiv e-prints},
  eprint = {1809.06839},
  year = 2018}
```
## **4.9.1 List of papers that cite Albumentations**

#### **1. Camera Model Identification Using Convolutional Neural Networks.**

October 2018 - [A Kuzin,](https://scholar.google.com/citations?user=lHjLPBsAAAAJ&hl=en&oi=sra) A Fattakhov, I Kibardin.

#### **2. Automatic lesion boundary detection in dermoscopy.**

December 2018 - G Kechyn.

#### **3. Automatic salt deposits segmentation: A deep learning approach.**

December 2018 - M Karchevskiy, [I Ashrapov,](https://scholar.google.com/citations?user=eTn5PTIAAAAJ&hl=en&oi=sra) L Kozinkin.

#### **4. Adapting Convolutional Neural Networks for Geographical Domain Shift.**

January 2019 - [P Ostyakov,](https://scholar.google.com/citations?user=mREcLI8AAAAJ&hl=en&oi=sra) [SI Nikolenko.](https://scholar.google.com/citations?user=_lk95cEAAAAJ&hl=en&oi=sra)

#### **5. Cell Nuclear Morphology Analysis Using 3D Shape Modeling, Machine Learning and Visual Analytics.**

February 2019 - [A Kalinin.](https://scholar.google.com/citations?user=oEHDAgMAAAAJ&hl=en&oi=sra)

#### **6. Safe Augmentation: Learning Task-Specific Transformations from Data.**

February 2019 - I Baran, [O Kupyn,](https://scholar.google.com/citations?user=Yl1Lu2YAAAAJ&hl=en&oi=sra) A Kravchenko.

#### **7. Self-supervised Learning for Dense Depth Estimation in Monocular Endoscopy.**

February 2019 - [X Liu,](https://scholar.google.com/citations?user=qMxRGQkAAAAJ&hl=en&oi=sra) [A Sinha,](https://scholar.google.com/citations?user=RrhxYCAAAAAJ&hl=en&oi=sra) M Ishii, [GD Hager,](https://scholar.google.com/citations?user=ivApfKcAAAAJ&hl=en&oi=sra) [A Reiter.](https://scholar.google.com/citations?user=CxKgqz0AAAAJ&hl=en&oi=sra)

#### **8. U-NetPlus: A Modified Encoder-Decoder U-Net Architecture for Semantic and Instance Segmentation of Surgical Instrument.**

February 2019 - [SM Hasan,](https://scholar.google.com/citations?user=1-n7bwMAAAAJ&hl=en&oi=sra) [CA Linte.](https://scholar.google.com/citations?user=Gv4gGVsAAAAJ&hl=en&oi=sra)

#### **9. General Purpose (GenP) Bioimage Ensemble of Handcrafted and Learned Features with Data Augmentation.**

March 2019 - [L Nanni,](https://scholar.google.com/citations?user=5NSGzcQAAAAJ&hl=en&oi=sra) [S Brahnam,](https://scholar.google.com/citations?user=sYF3eJkAAAAJ&hl=en&oi=sra) [S Ghidoni,](https://scholar.google.com/citations?user=s5PIk-4AAAAJ&hl=en&oi=sra) [G Maguolo.](https://scholar.google.com/citations?user=Df9a1YkAAAAJ&hl=en&oi=sra)

#### **10. Breast Tumor Cellularity Assessment using Deep Neural Networks.**

May 2019 - [A Rakhlin,](https://scholar.google.com/citations?user=TIAJg3IAAAAJ&hl=en&oi=sra) [AA Shvets,](https://scholar.google.com/citations?user=_eJ5xysAAAAJ&hl=en&oi=sra) [AA Kalinin,](https://scholar.google.com/citations?user=oEHDAgMAAAAJ&hl=en&oi=sra) [A Tiulpin.](https://scholar.google.com/citations?user=EFE2gpQAAAAJ&hl=en&oi=sra)

#### **11. A Deep 3D Object Pose Estimation Framework for Robots with RGB-D Sensors.**

June 2019 - AY Wagh.

#### **12. Data Augmentation From RGB to Chlorophyll Fluorescence Imaging Application to Leaf Segmentation of Arabidopsis thaliana From Top View Images.**

June 2019 - N Sapoukhina, [S Samiei,](https://scholar.google.com/citations?user=64L4ImgAAAAJ&hl=en&oi=sra) [P Rasti.](https://scholar.google.com/citations?user=hl8Jyr4AAAAJ&hl=en&oi=sra)

#### **13. CLoDSA: a tool for augmentation in classification, localization, detection, semantic segmentation and instance segmentation tasks.**

June 2019 - Á Casado-García, C Domínguez.

#### **14. Urban Sound Tagging using Convolutional Neural Networks.**

July 2019 - [S Adapa.](https://scholar.google.com/citations?user=SJUsAwsAAAAJ&hl=en&oi=sra)

#### **15. A Framework for Knowing Who is Doing What in Aerial Surveillance Videos.**

July 2019 - [F Yang,](https://scholar.google.com/citations?user=LndV87gAAAAJ&hl=en&oi=sra) [S Sakti,](https://scholar.google.com/citations?user=E0uhtlkAAAAJ&hl=en&oi=sra) Y Wu, S Nakamura.

#### **16. Visual Anomaly Detection For Automatic Quality Control.**

July 2019 - [F Piccoli.](https://scholar.google.com/citations?user=qBoFeZoAAAAJ&hl=en&oi=sra)

#### **17. Physical Cue based Depth-Sensing by Color Coding with Deaberration Network.**

August 2019 - N Mishima, T Kozakaya, A Moriya, R Okada.

#### **18. Bayesian Feature Pyramid Networks for Automatic Multi-Label Segmentation of Chest X-rays and Assessment of Cardio-Thoratic Ratio.**

August 2019 - R Solovyev, [I Melekhov,](https://scholar.google.com/citations?user=BXNprrsAAAAJ&hl=en&oi=sra) T Lesonen.

#### **19. DeblurGAN-v2: Deblurring (Orders-of-Magnitude) Faster and Better.**

August 2019 - [O Kupyn,](https://scholar.google.com/citations?user=Yl1Lu2YAAAAJ&hl=en&oi=sra) [T Martyniuk,](https://scholar.google.com/citations?user=Ur0vgfMAAAAJ&hl=en&oi=sra) [J Wu,](https://scholar.google.com/citations?user=nBbGvyEAAAAJ&hl=en&oi=sra) [Z Wang.](https://scholar.google.com/citations?user=pxFyKAIAAAAJ&hl=en&oi=sra)

#### **20. The Impact of Padding on Image Classification by Using Pre-trained Convolutional Neural Networks.**

September 2019 - H Tang, [A Ortis,](https://scholar.google.com/citations?user=gcztqXgAAAAJ&hl=en&oi=sra) [S Battiato.](https://scholar.google.com/citations?user=OplbtHgAAAAJ&hl=en&oi=sra)

#### **21. A load frame for in situ tomography at PETRA III.**

September 2019 - J Moosmann, DCF Wieland.

#### **22. Deep convolutions for in-depth automated rock typing.**

September 2019 - EE Baraboshkin, [LS Ismailova,](https://scholar.google.com/citations?user=-ZP9a8YAAAAJ&hl=en&oi=sra) [DM Orlov.](https://scholar.google.com/citations?user=jP69FIgAAAAJ&hl=en&oi=sra)

#### **23. CGAN .**

September 2019 - .

#### **24. Cloud Recognition and Masking of Earth Observation Imagery-An Optimized approach for Automatic Labeling of Sentinel-2 Imagery for Object Detection.**

September 2019 - LM Ellefsen.